**XSDUnit — гибкий механизм построения СМЭВ-системы заказчика**

Елена Новикова

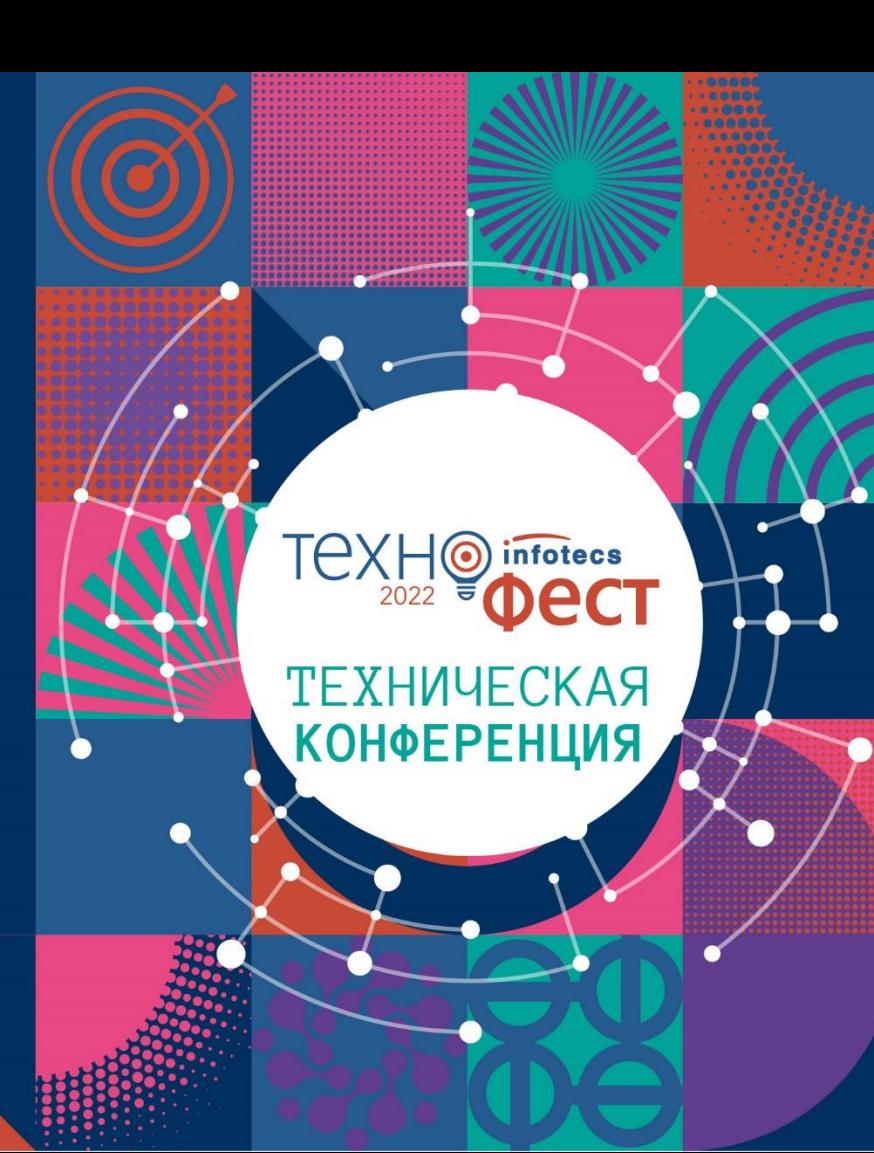

#### **Универсальный сервис интеграции**

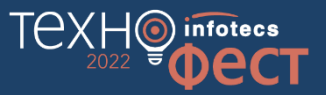

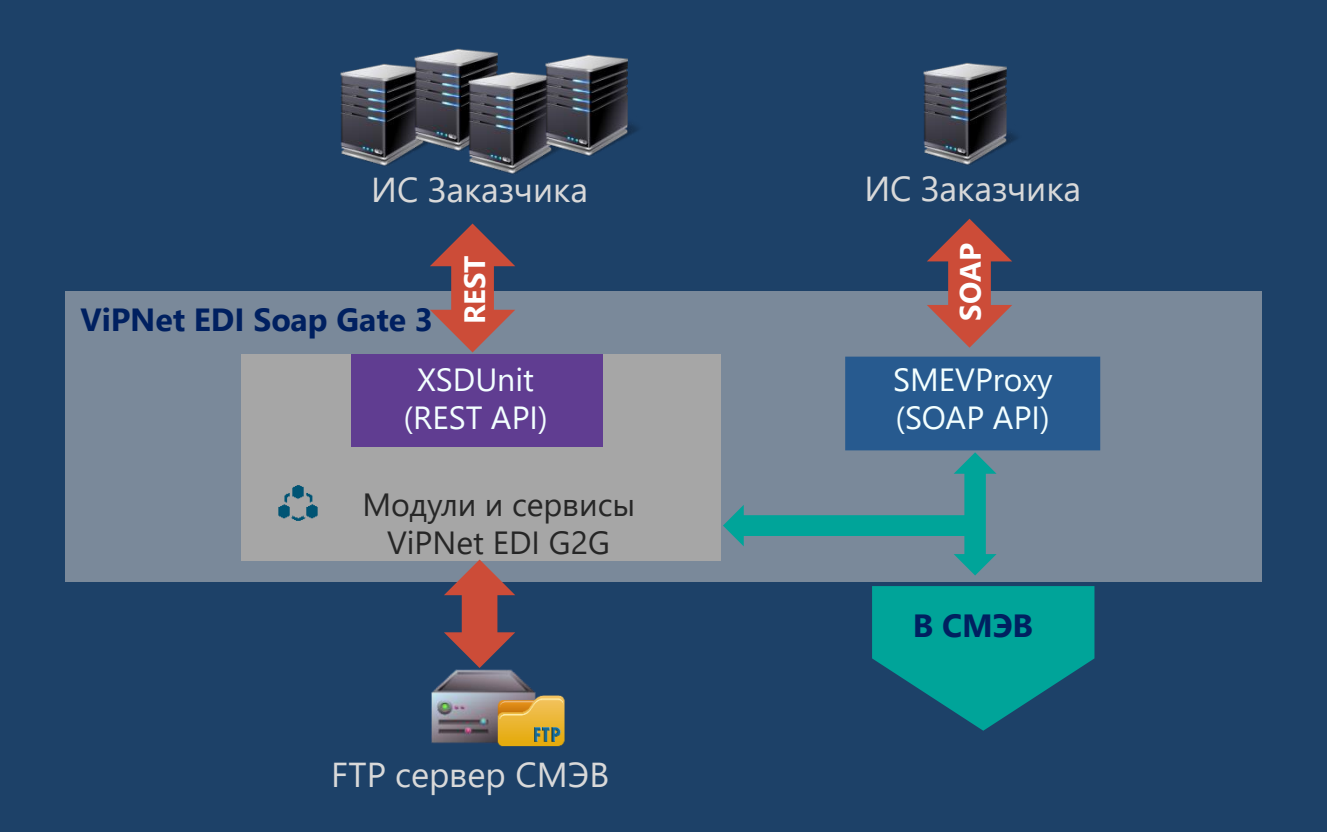

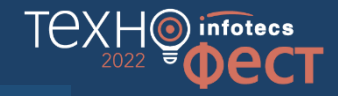

#### **SOAP API**  (СМЭВProxy)

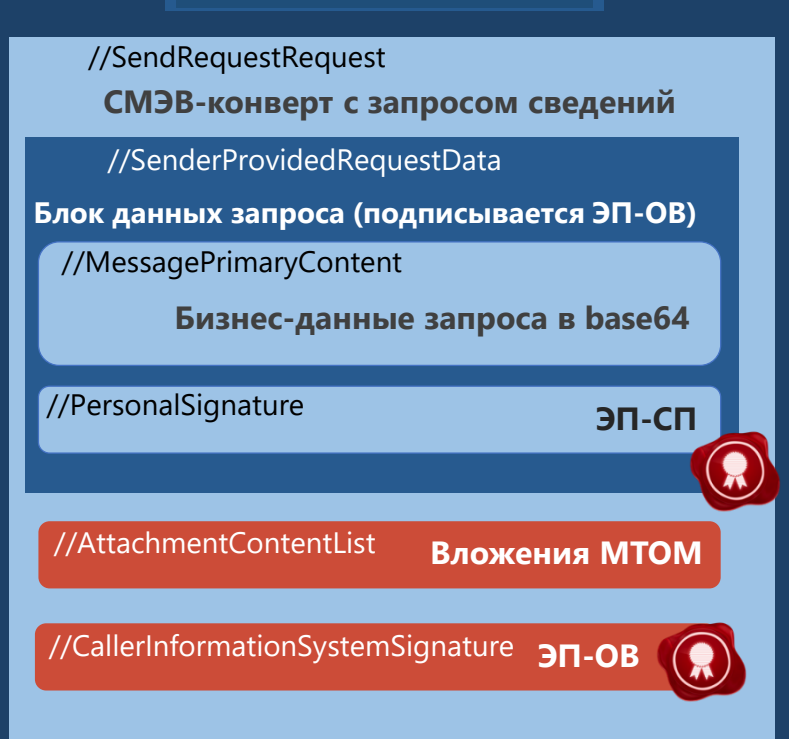

### //SendRequestRequest **СМЭВ-конверт с запросом сведений Бизнес-данные запроса в base64** //MessagePrimaryContent *ЭП-СП* **ЭП-СП** //CallerInformationSystemSignature **ЭП-ОВ** //AttachmentContentList **Вложения МТОМ** //SenderProvidedRequestData //PersonalSignature **Блок данных запроса (подписывается ЭП-ОВ)**

**REST API** (XSDUnit)

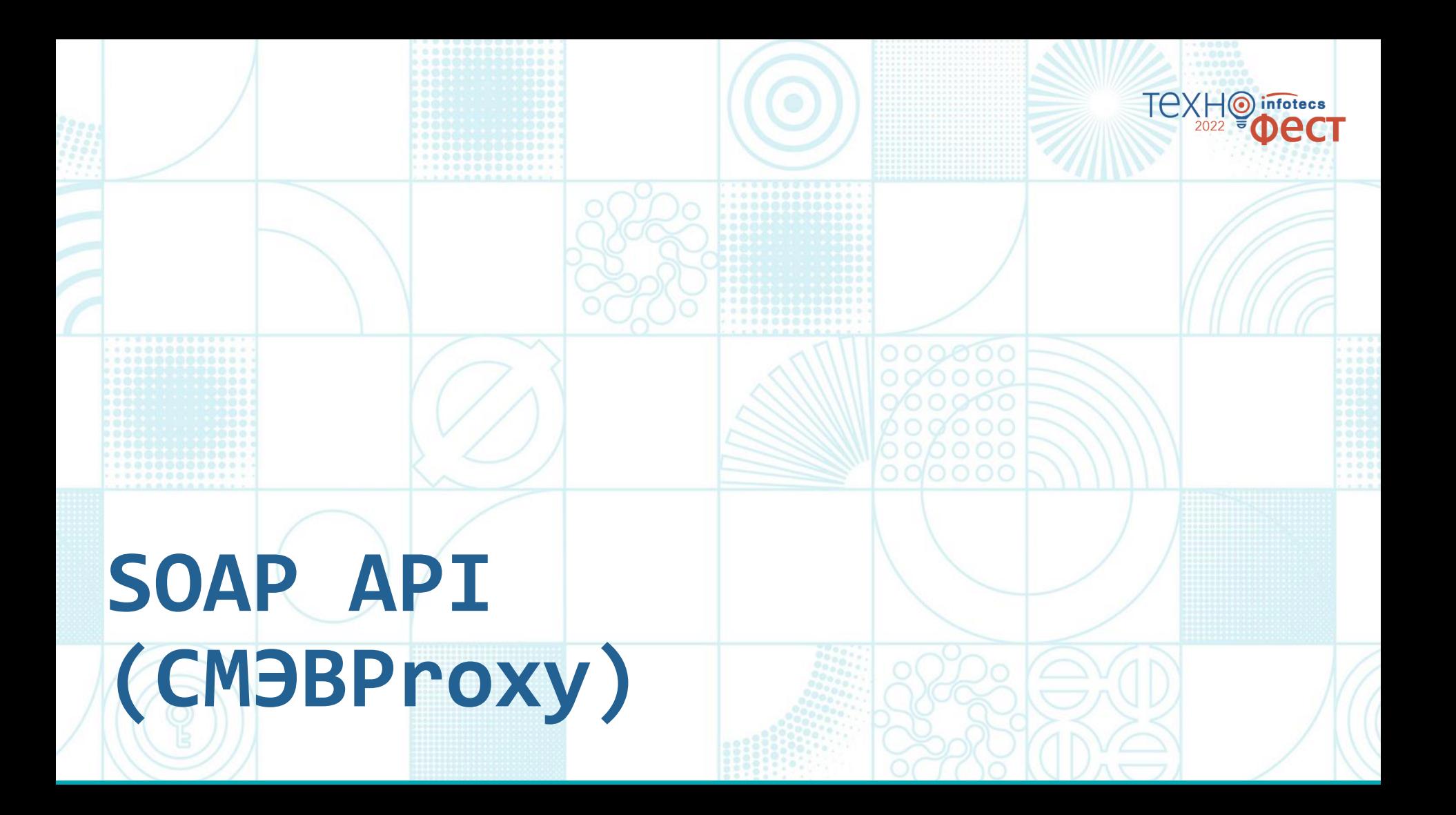

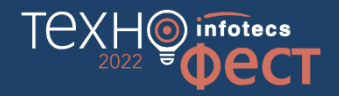

# **Схема информационных потоков, работающих при помощи СМЭВProxy**

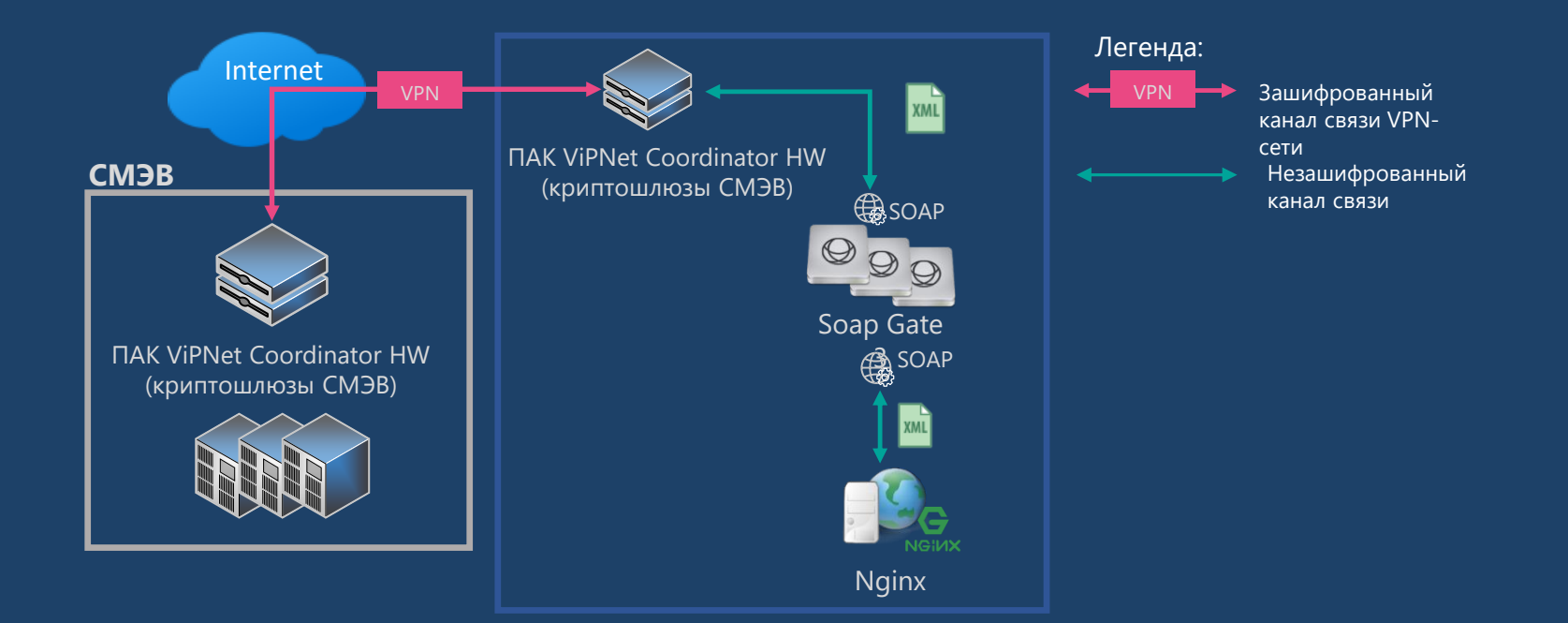

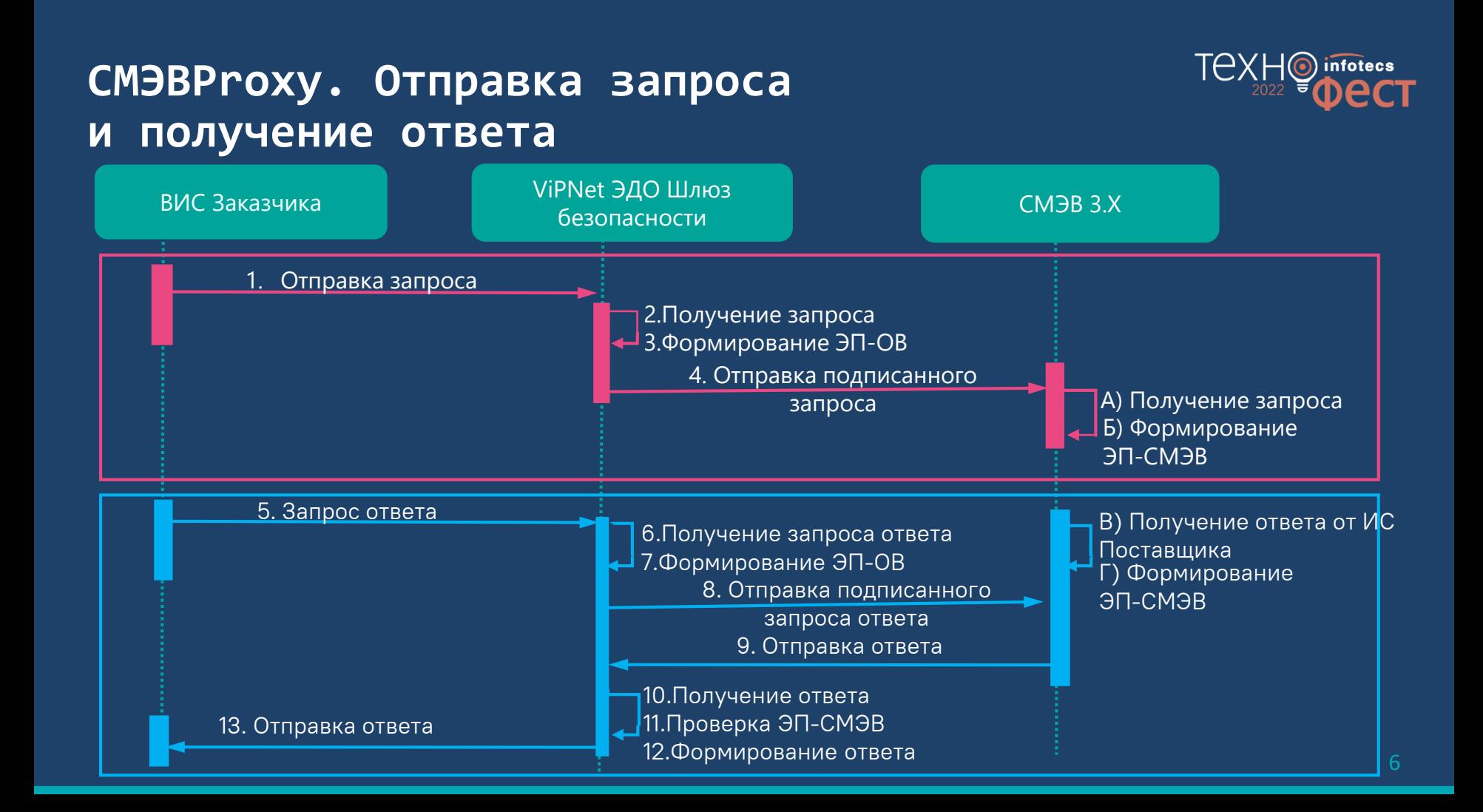

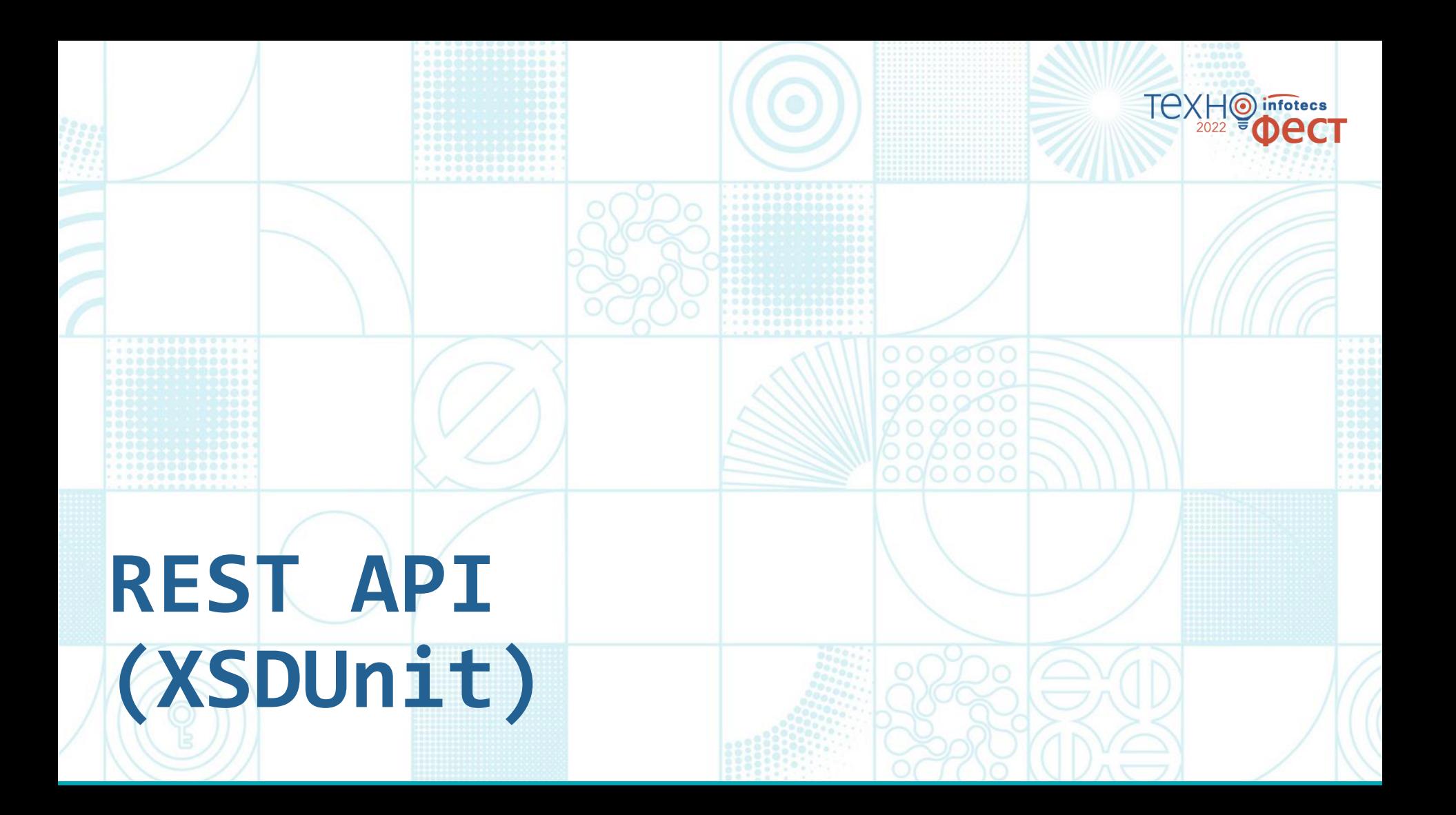

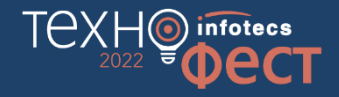

# **Схема информационных потоков, работающих при помощи XSDUnit**

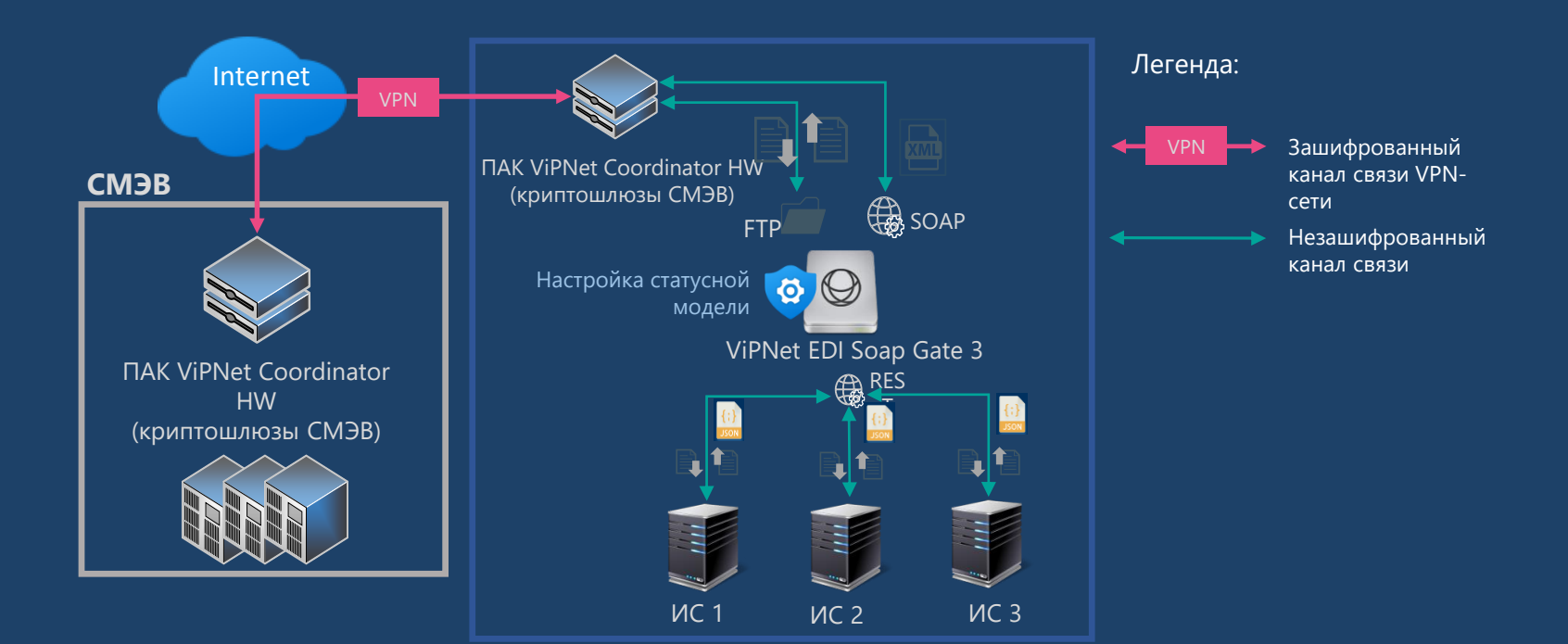

#### **Формирование запроса в СМЭВ**

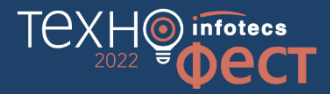

//SendRequestRequest

**СМЭВ-конверт с запросом сведений**

//SenderProvidedRequestData **Блок данных запроса (подписывается ЭП-ОВ)**

//MessagePrimaryContent

**Бизнес-данные запроса в base64**

//PersonalSignature **ЭП-СП**

**THE CHIL** 

//AttachmentContentList **Вложения МТОМ**

//CallerInformationSystemSignature **ЭП-ОВ**

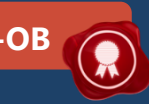

# **Сценарий отправки тестового запроса в ФНС «Сведения о банковских счетах (депозитах) организации» с использованием XSDUnit**

#### **Состав стенда**

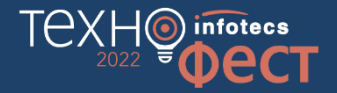

- 1. Технологический портал СМЭВ 3
- 2. Доступ к СМЭВ 3
- 3. ViPNet EDI Soap Gate 3 (ViPNet ЭДО Шлюз безопасности 3)
- 4. ViPNet EDI Inspection G2G 3(ViPNet ЭДО АРМ Контроль 3)
- 5. SoapUI
- 6. Base64 Encode and Decode

#### **Схема взаимодействия с использованием XSDUnit. Отправка запроса**

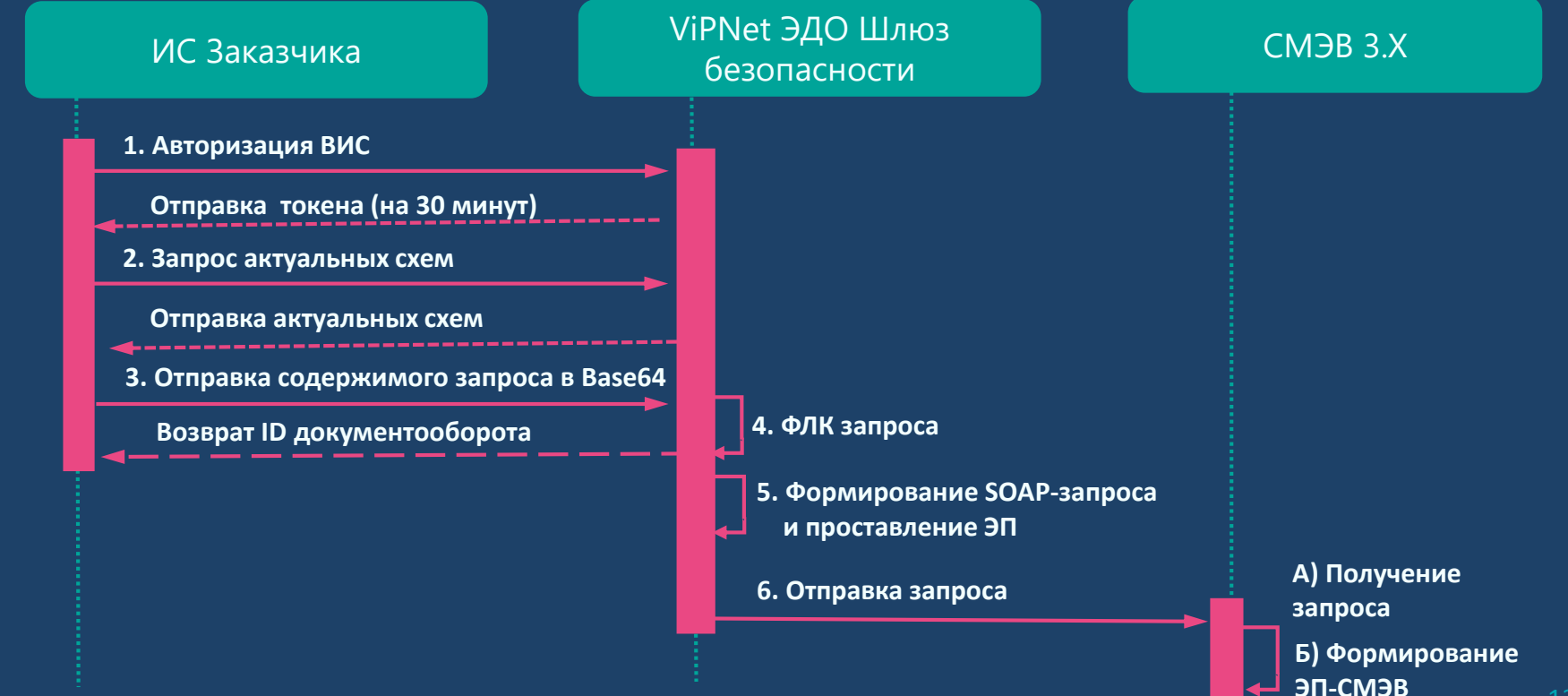

техн

infotecs

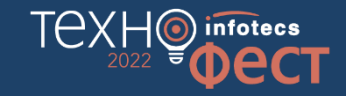

Ō

#### **Ваша беззаботная работа со СМЭВ — наша забота**

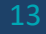

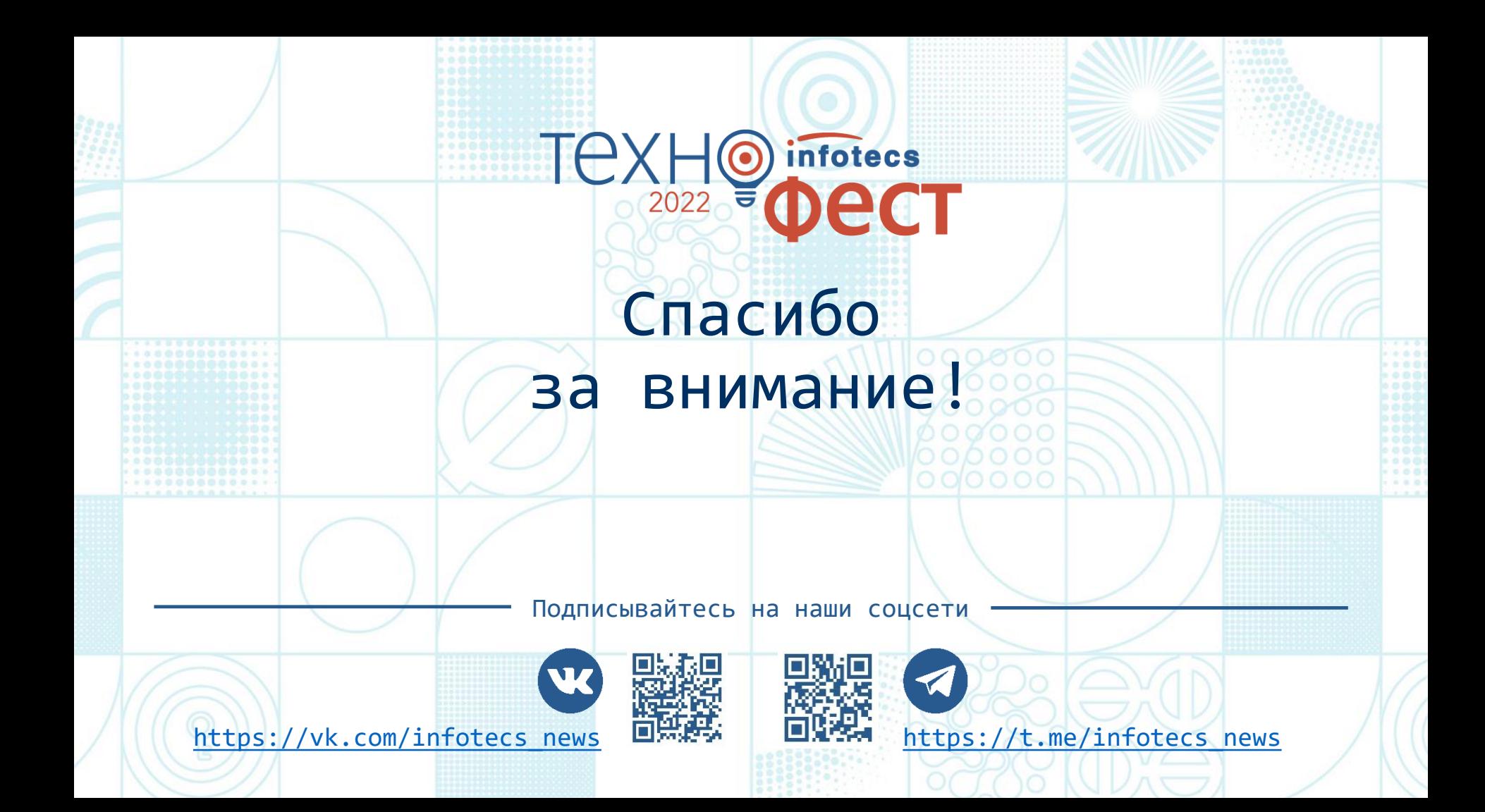